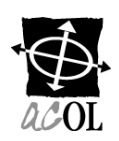

# **ACOL**[∗](#page-0-0)

# **AMENDEMENT À LA DEMANDE D'ABONNEMENT CLIENT**

Cet Amendement à la demande d'abonnement client, une fois établi en double exemplaire, signé par le client et accepté par Unisys Canada Inc. (« Unisys »), constitue un amendement à la Demande d'abonnement client acceptée par Unisys au nom de la (des) province(s) ou du (des) territoire(s) concernés en date du \_\_\_\_\_\_\_\_\_\_\_\_\_\_\_\_\_\_\_ pour la (les) base(s) de données additionnelle(s) sélectionnée(s) ci-dessous par le client (« base(s) de données ») pour laquelle (lesquelles) un accès électronique (« Service ACOL ») lui sera conféré selon les Conditions générales, le(s) Descriptif(s) de produit et l'Accord financier annexés à la Demande d'abonnement client et au(x) Descriptif(s) de produit annexé(s) au présent Amendement à la demande d'abonnement client.

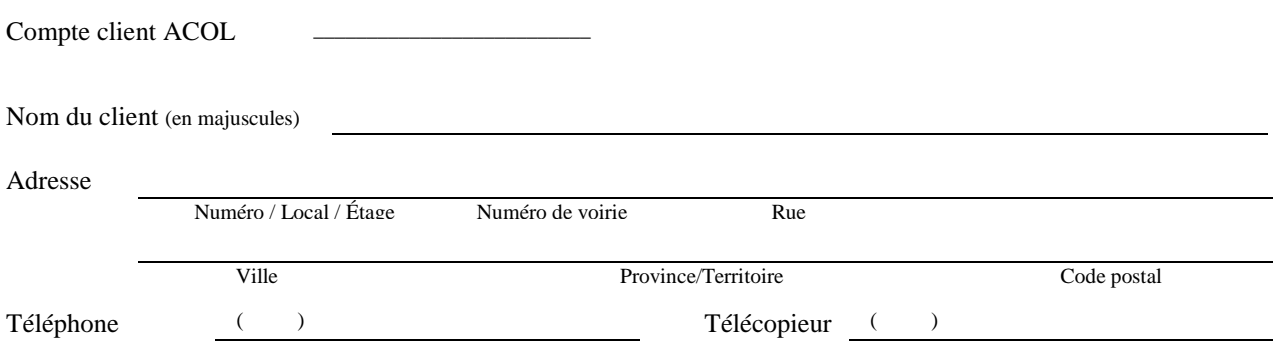

La (les) base(s) de données suivante(s) est (sont) actuellement accessible(s) dans le cadre du Service ACOL. Veuillez sélectionner la (les) base(s) de données additionnelle(s) faisant l'objet de cet Amendement à la demande d'abonnement client.

Base(s) de données du Réseau d'enregistrement des biens personnels sélectionnée(s)

- Nouveau-Brunswick (NB)
- Terre-Neuve-et-Labrador (TN)
- Nouvelle-Écosse (NÉ)
- Île-du-Prince-Édouard (ÎPÉ)
- Territoires du Nord-Ouest (TNO)
- $\Box$  Nunavut (NU)
- $\Box$  Yukon (YT)

 $\overline{a}$ 

<span id="page-0-0"></span><sup>∗</sup> ΑCOL et Atlantic Canada On-Line sont des marques déposées officielles des provinces du Nouveau-Brunswick, de Terre-Neuve-et-Labrador, de la Nouvelle-Écosse et de l'Île-du-Prince-Édouard.

## **USAGERS**

Les ID d'usager sont accordées aux personnes de votre organization qui effectueront des fonctions dans le Service ACOL au nom d l'organisation.

Chaque utilisateur qui est créé:

- Sera mis en place avec des privilèges d'accès d'administration au compte client.
- Peut être mis en place avec des privilèges d'accès à la base de données(s) PPR.

Le tableau 1 ci-dessous décrit les privilèges d'accès d'administration au compte client. Le tableau 2 ci-dessous décrit les privilèges d'accès à la base(s) de donnée(s) du RENBIP. Consultez « Privilèges d'accès ACOL » pour plus d'information.

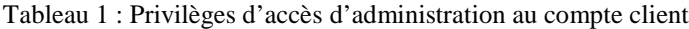

| Administration au compte client                            | Usager de base | Administrateur           | Personne-<br>ressource                        |
|------------------------------------------------------------|----------------|--------------------------|-----------------------------------------------|
| Extraction de rapports                                     |                |                          |                                               |
| Changer le mot de passe                                    |                |                          |                                               |
| Renseignements sur l'usager                                |                |                          |                                               |
| Changer le mot de passe d'un autre usager                  |                | (pour usager de<br>base) | (pour usager de<br>base et<br>Administrateur) |
| Etat du compte                                             |                |                          |                                               |
| Relevé de compte                                           |                |                          |                                               |
| Chèque électronique (autorisé par l'Accord financier ACOL) |                |                          |                                               |

Tableau 2 : Les privilèges d'accès à la base(s) de donnée(s) du RENBIP

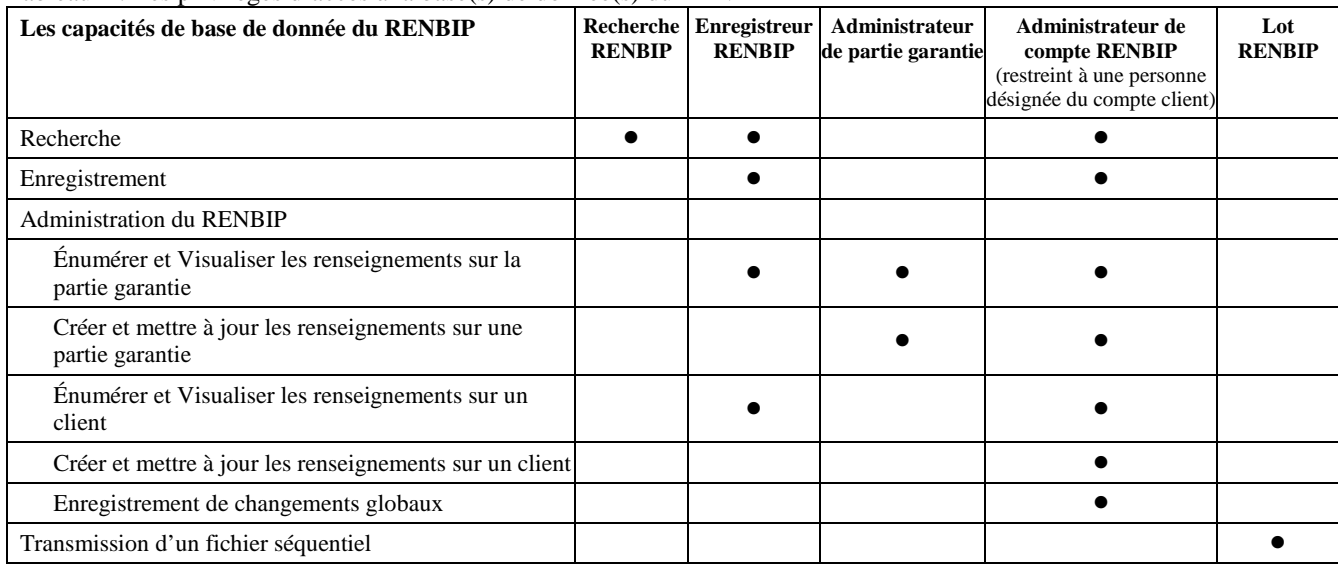

Déterminer la liste des personnes de votre organisation qui devraient être autorisés à recevoir des ID d'usagers.

**\_\_\_\_ Aucun changement d'usagers actuels**

### **\_\_\_\_ Nouveaux usagers (description ci-dessous)**

Puis, dans le tableau ci-dessous, pour chaque personne nouvelle :

Listez leur nom sous soit de Usager de base, Administrateur, ou Personne-ressource.

Sélectionnez les privilèges d'accès à la base(s) de donnée(s) du RENBIP nécessaires.

Remarque : Un seul usager doit être désigné l'Administrateur de compte RENBIP.

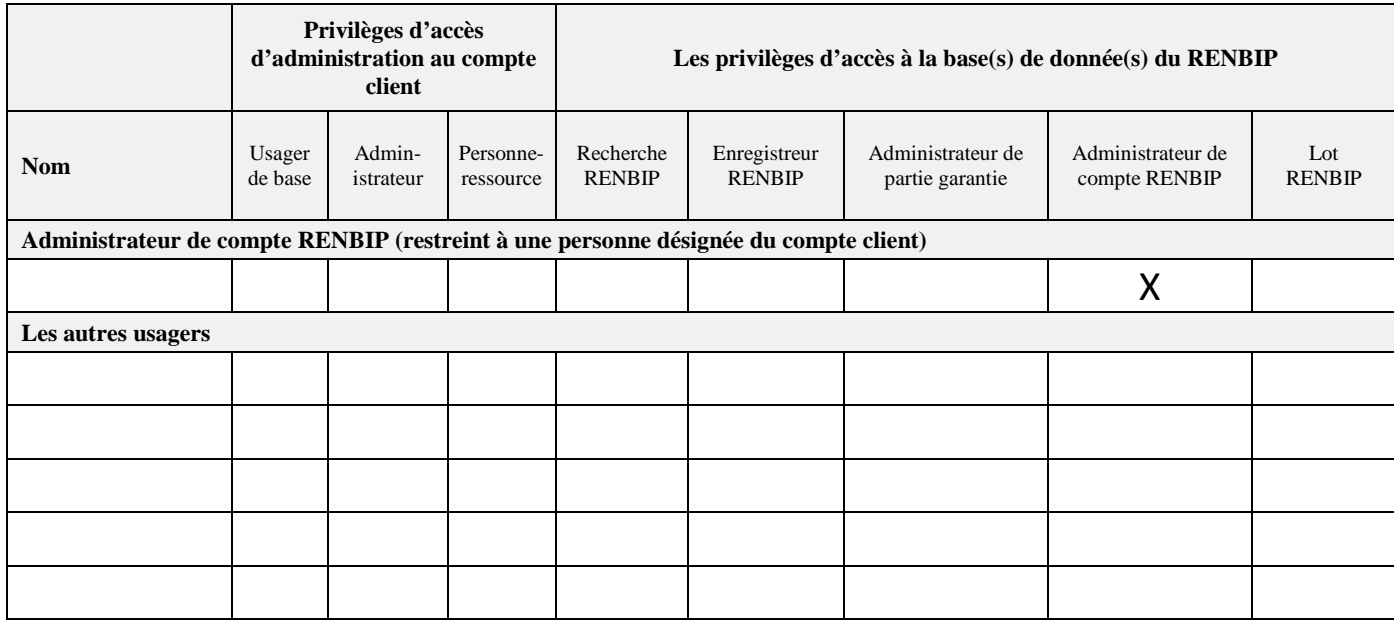

#### *Veuillez signer à l'endroit indiqué et acheminer en duplicata à :*

Unisys Canada Inc. 350-7105, rue Chebucto Halifax, Nouvelle-Écosse B3L 4W8 Téléphone : 1-855-324-2265<br>Courriel : ACOLBusiness ACOLBusinessOffice@Unisys.com

Les renseignements fournis par le client en vertu de cet Amendement à la demande d'abonnement client ne peuvent être utilisés par Unisys et la (les) province(s) ou le(s) territoire(s) concernés qu'aux seules fins pour lesquelles ils ont été fournis. Ni Unisys ni la (les) province(s) ou le(s) territoire(s) concernés ne peuvent divulguer ces renseignements à une autre partie ou les utiliser à toute autre fin.

**Signature client autorisée Accepté au nom et pour le compte de la (des) province(s) ou du (des) territoire(s) concernés par la ou les bases de données sélectionnées par le client**

Date Date Date